TDP004 Objektorienterad Programmering Fö 8 Sammanfattning

#### Deklarationer/variabler/konstanter

- Variabler kan initieras double salary; float distance =  $10.542$ ;
- Konstanter och referenser måste initieras const double  $pi = 3.14159$ ; int  $i = 10$ ;  $int& 1 = i;$

# Typkonverteringar

- Konvertera mellan olika typer med static\_cast<till typ>(variabel)
- Behövs vid tex float  $a = 7$ ; float  $b = 4$ ; int  $c = a / b$ ;  $// c = 1$  pga trunkering! Förväntat resultat fås med: int  $c =$  static\_cast < float > (a) / static\_cast<float>(b);

# **STL**

- Standard template library.
- Containrar:
	- Sekventiella: vector, list, string.
	- Associativa: map.
- Iteratorer (specialiserad pekare): forwardoch reverse-iterator.
- Funktioner: Inbygga funktioner för sortering, sökning, flyttning av element, mm. Alla dessa använder iteratorer.

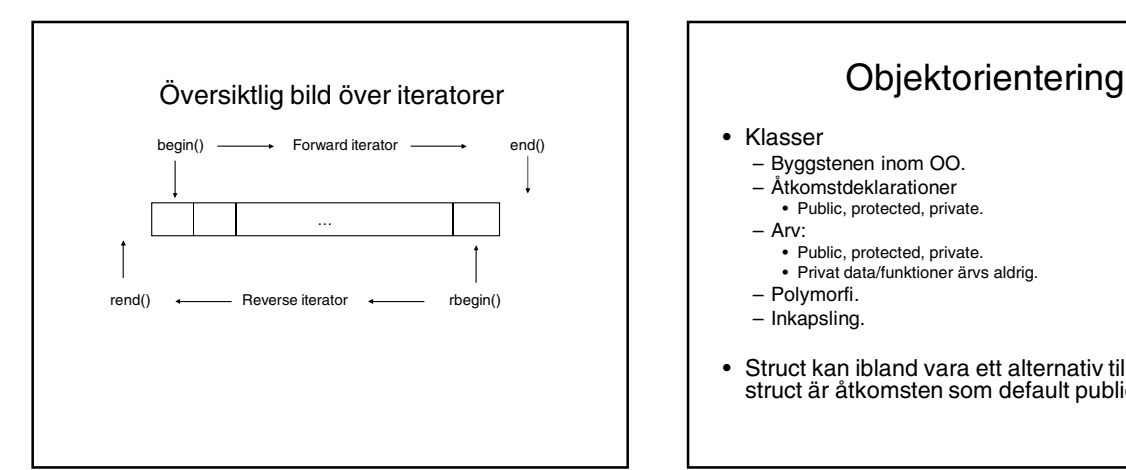

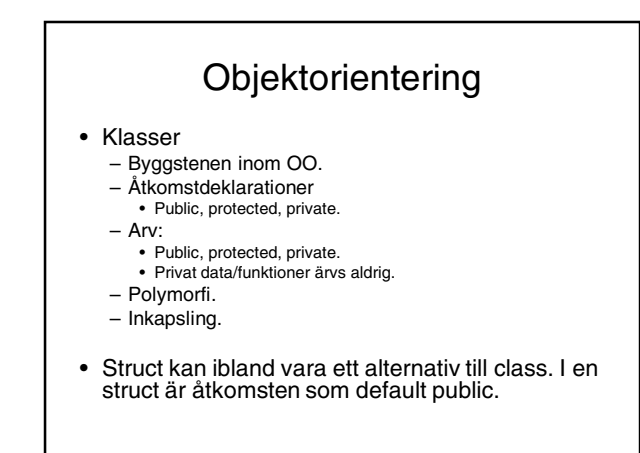

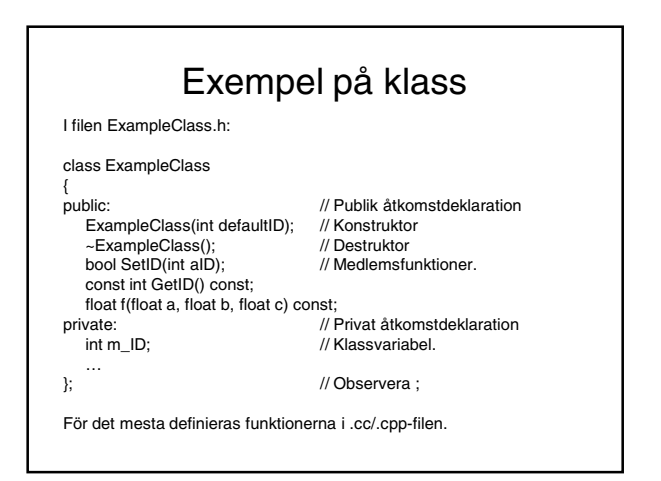

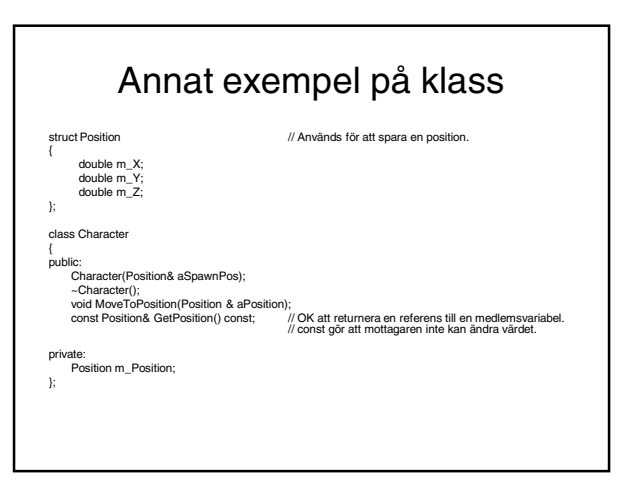

# Åtkomst

- Med åtkomstdeklarationerna public, protected och private reglerar man åtkomst till klassens data och funktioner för *andra* klasser. Den egna klassen har alltid obegränsad tillgång.
- Public fritt tillgänglig för läs och skriv.
- Private ingen tillgänglighet alls.
- Protected tillgänglig enbart för subklasser.
- I class är allt private som default.

#### Arv

- public: de ärvda funktionerna/datan behåller den åtkomst de hade i superklassen.
- protected: de ärvda funktionerna/datan blir protected i subklassen.
- private: de ärvda funktionerna/datan blir private i subklassen.
- Den ärvande klassen styr hur andra klasser ska komma åt de ärvda funktionerna.

### Konstruktor / destruktor

- Konstruktor skapar objektet – Initieringslistor.
	- Behövs för medlemskonstanter och -referenser.
- Destruktor städar upp efter objektet.
- Om programmeraren inte skapar en konstruktor/destruktor skapar kompilatorn dessa.
- Kompilatorgenererad konstruktor använder *inte*
- initieringslistor. • Virtuell destruktor viktigt vid arv.
	- Kompilatorgenererad destruktor är *inte* virtuell.

### Funktioner, forts.

- Deklaration, i h-filen: returvärde funktionsnamn(…); Definition, i cc-filen:
- returvärde klassnamn::funktionsnamn(…) {

//Implementation

- } Med const& kan vi förhindra kopiering av datan(mha &) och hindra att funktionen ändrar på datan (mha const). • Ex:
	- int max(const int& a, const int& b);
	- Värdet på parametrarna a och b kan nu inte ändras i funktionen max.

#### Funktioner

- En funktion gör en sak och bör göra det utan oönskade sidoeffekter.
- Returvärde void eller annan typ, inbyggd eller egendefinierad.
- Parameterlistan är den data som funktionen behöver från den anropande funktionen för att utföra beräkningen.

#### Virtuella funktioner

- virtual int  $f(...);$
- En virtuell funktion *får* (i C++) implementeras i basklassen, men kan överlagras av basklasserna.
- Virtuella funktioner är grunden för polymorfi. Funktionen implementeras kanske annorlunda i subklasserna än basklassen. Vilken funktion som anropas bestäms vid exekvering (dynamisk/sen bindning).

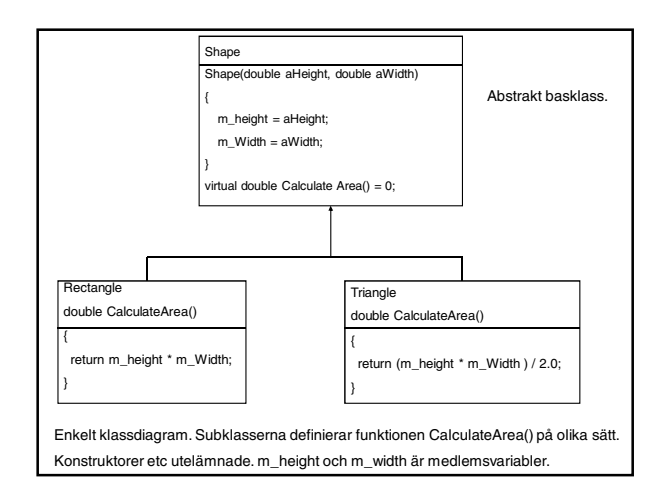

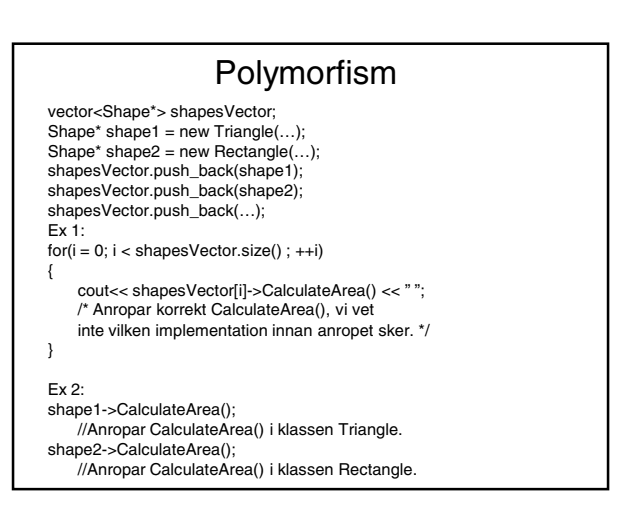

# Polymorfism, forts.

- Vilken funktion som exekveras vid anrop till CalculateArea() avgörs vid exekveringen, sk dynamisk/sen bindning.
- En icke-virtuell funktion har sk statisk/tidig bindning: det bestäms vid kompilering vilken funktion som kommer att anropas.

#### Rent virtuella funktioner

- virtual int  $f(...) = 0$ ;
- *Får ej* implementeras i basklassen, *måste* implementeras i subklasserna.
- En klass med minst en rent virtuell funktion blir en abstrakt klass. Det är omöjligt att skapa en instans av en abstrakt klass.

### Multipelt arv

- En klass kan ärva från flera olika basklasser.
- Var försiktig med multipelt arv i allmänhet, pga "diamond pattern".

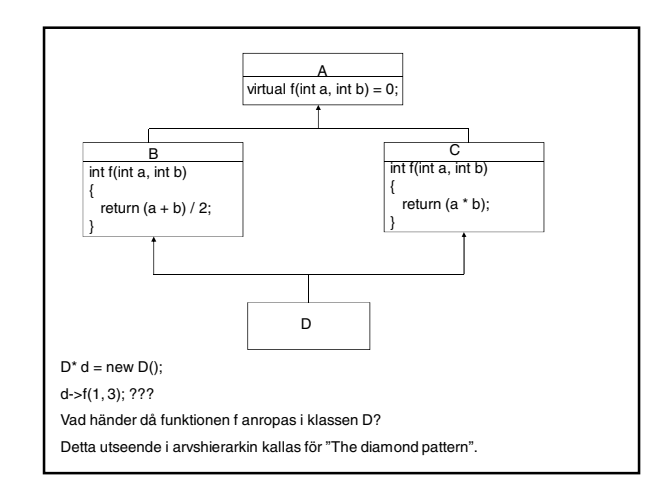

### Inkapsling

- Data och beräkningar kapslas in i funktioner och implementationen göms.
- Den anropande klassen behöver inte veta några detaljer om implementationen.
- *Privat data och publika interface.*
- Inkapsling är ett viktigt koncept inom OO.

#### static

- Static-funktioner hör till klassen, kan anropas även om det inte finns någon instans av klassen. Dessa kan enbart anropa andra funktioner som inte tar this som parameter (ex: Init-create från Fö 9).
- Static-klassvariabler enbart en upplaga. Initieras utanför alla funktioner. Ex: int ExampleClass::staticVariable = 10;
- Minne för static medlemsvariabler allokeras enbart en gång.

# Pekare, \*

- Objekt som pekar på ett minne.
- Används bla för dynamisk minneshantering.

• Ex: int\* p1; float\* p2;<br>vector<int\*> vp;

/\* vp är en vector som innehåller pekare till int.\*/

- ExampleClass\* myClass = new ExampleClass();
- En pekare måste inte, men bör initieras.
- Man kan kontrollera om en pekare är giltig genom jämförelse med NULL.

### Använda pekare

• Om man har en pekare till ett objekt och vill anropa dess funktioner används notationen: variabelnamn->funktionsnamn(parametrar)

Ex:

ExampleClass\* myClass = new ExampleClass();

myClass->func(1.1, 3.5, 5.7)

• Läser lokal variabel med liknande syntax.

Ex:

```
int id = myClass->m_ID;
```
#### Referens &

- Alternativ till pekare.
- "A reference is an alias"
- En referens måste initieras.
- 
- int i = 1;<br>• int& intRef = i; /\*intRef refererar nu till
- variabeln is värde. \*/
- All operationer på en referens är egentligen operationer på den underliggande objektet.
- "A reference is just another name for an object"
- *En referens får inte vara ogilitig.*
- *Det går inte att kontrollera om en referens är giltig.*

#### Använda referenser

- Om man har en referens till ett objekt kan man anropa dess funktioner med
- variabelnamn.funktionsnamn(parametrar) Ex:
- ExampleClass myClass2 = &myClass;
- myClass2.func(1.1, 3.5, 5.7);
- Läser lokal variabel med liknande syntax.

Ex:

int id = myClass.m\_ID;

#### Minneshantering

• Allokera nytt minne och skapa nya objekt med new.

 $MyClass*$  m\_class = new  $MyClass()$ ;

• Ta bort instansen och återlämna minnet med delete.

delete m\_class;

m\_class = NULL; // Behövs inte men ger möjligheten att jämföra med NULL.

• Vi behöver bara använda *delete* på minne som har allokerats med *new*.

#### Minneshantering

- C++ har tre olika sorters minneshantering:
- Statiskt minne – Globala och namespace-variabler, static variabler.
- Automatiskt minne/stack – Funktionsargument och lokala variabler.
- Free store/heap
	- Minnet allokeras med new.
	- Eventuella minnesläckor finns här.

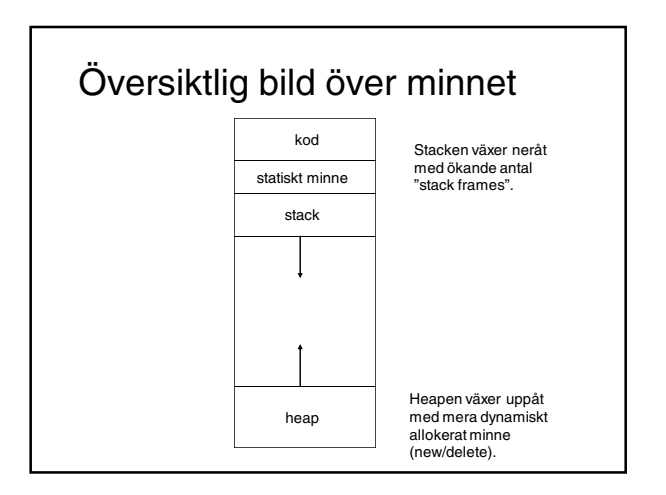

# Frågor?

• Resten av tiden till frågor.